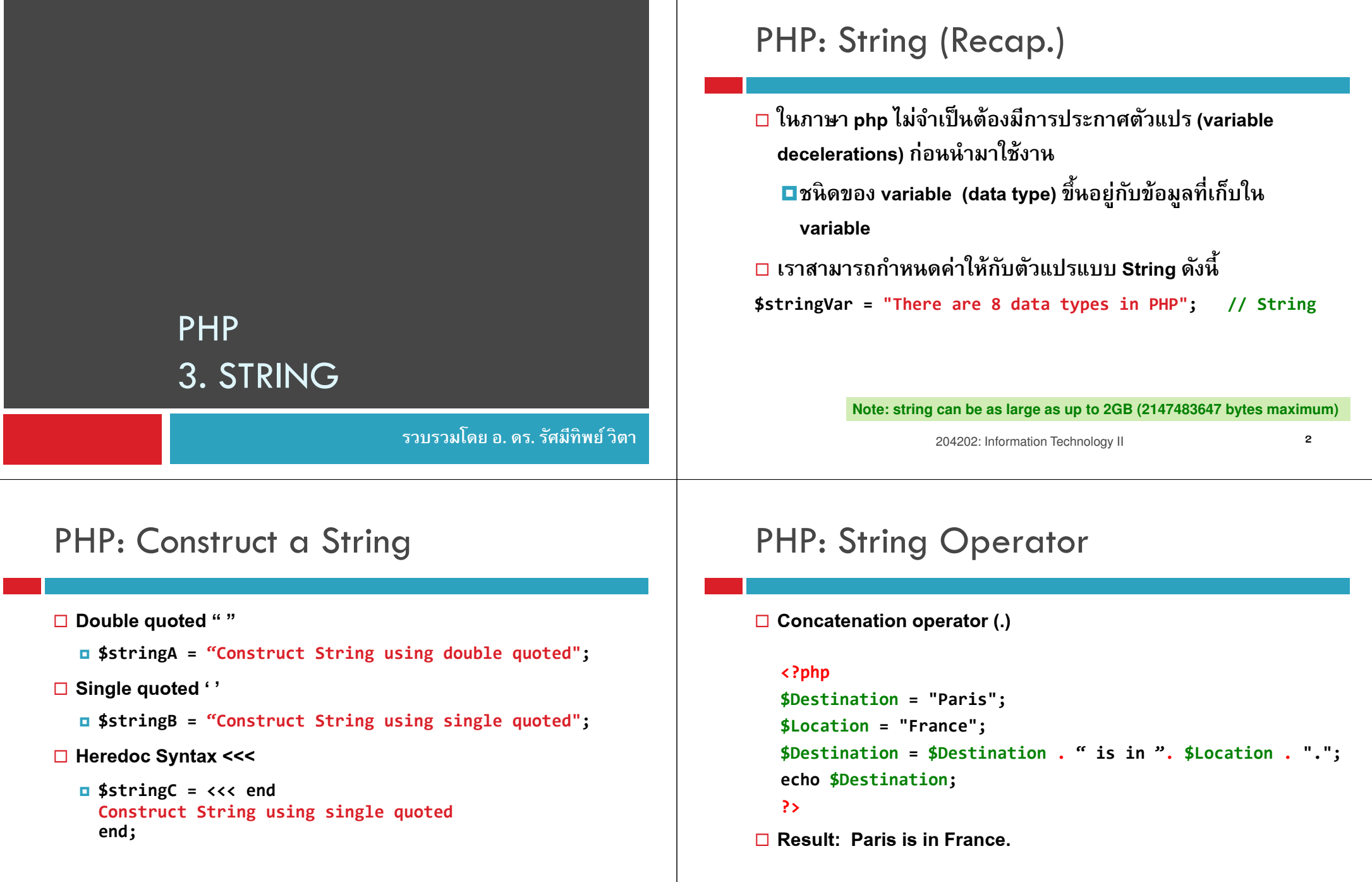

<sup>3</sup>

 $\begin{array}{ccc} \hline \end{array}$ 

## PHP String: Escape Character

 ในกรณีที<ต้องการใส่อักขระพิเศษในสตริงที<ต้องการ สามารถใช้ \ ในการกําหนดตัวอักขระที<ต้องการได้ เช่น

echo "\"Apple\" is a healthy fruit.";

Result  $\rightarrow$  "Apple" is a healthy fruit.

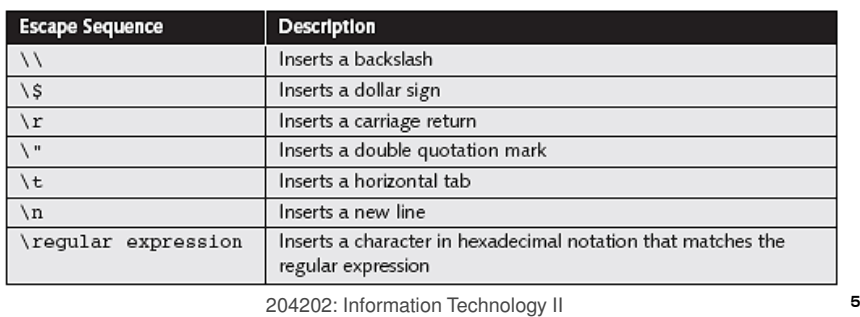

## PHP: String Function

- <mark>□</mark> สำหรับฟังก์ชั่นที่มักใช้งานกับ String สามารถแยกเป็นกลุ่ม ๆ<br>," \* ~ ~ \* ได้ดังนี้
	- $\square$ ฟังก์ชั่นการแสดงผล เช่น echo(); print();
	- เปรียบเทียบหรือตรวจสอบค่า เช่น substr\_compare(); isset(); isstring();
	- ตัดหรือต่อสตริง เช่น substr();
	- $\blacksquare$ ค้นหาและแก้ไขสตริง เช่น strpos(); substr\_replace();
	- รูปแบบการแสดงผล เช่น strtoupper(); strtolower();

## PHP: String Function

- <mark>□</mark> เราสามารถจัดการกับ String ได้โดยใช้ฟังก์ชั่นของ PHP<br>...
- String Function ช ่วยให้การแสดงผลในหน้า HTML ทําได้ง่าย ้ขึ้น

## □ ตัวอย่างประเภทของ String Function<br>□

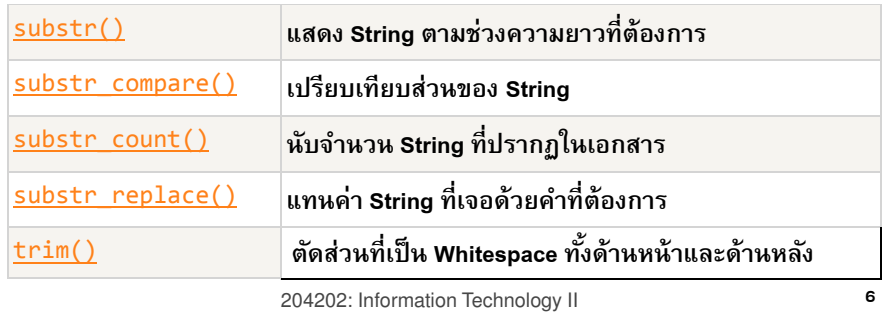

## PHP Function: substr();

### substr();

■ Syntax : substr(\$mainstring, start, length);

#### **■Samplecode**

```
<?php
$stringA ="There are 8 data types in PHP";$substringA = substr($stringA,7,3);Echo $substringA?>
```

```
Result: are
```
## PHP Function: strpos();

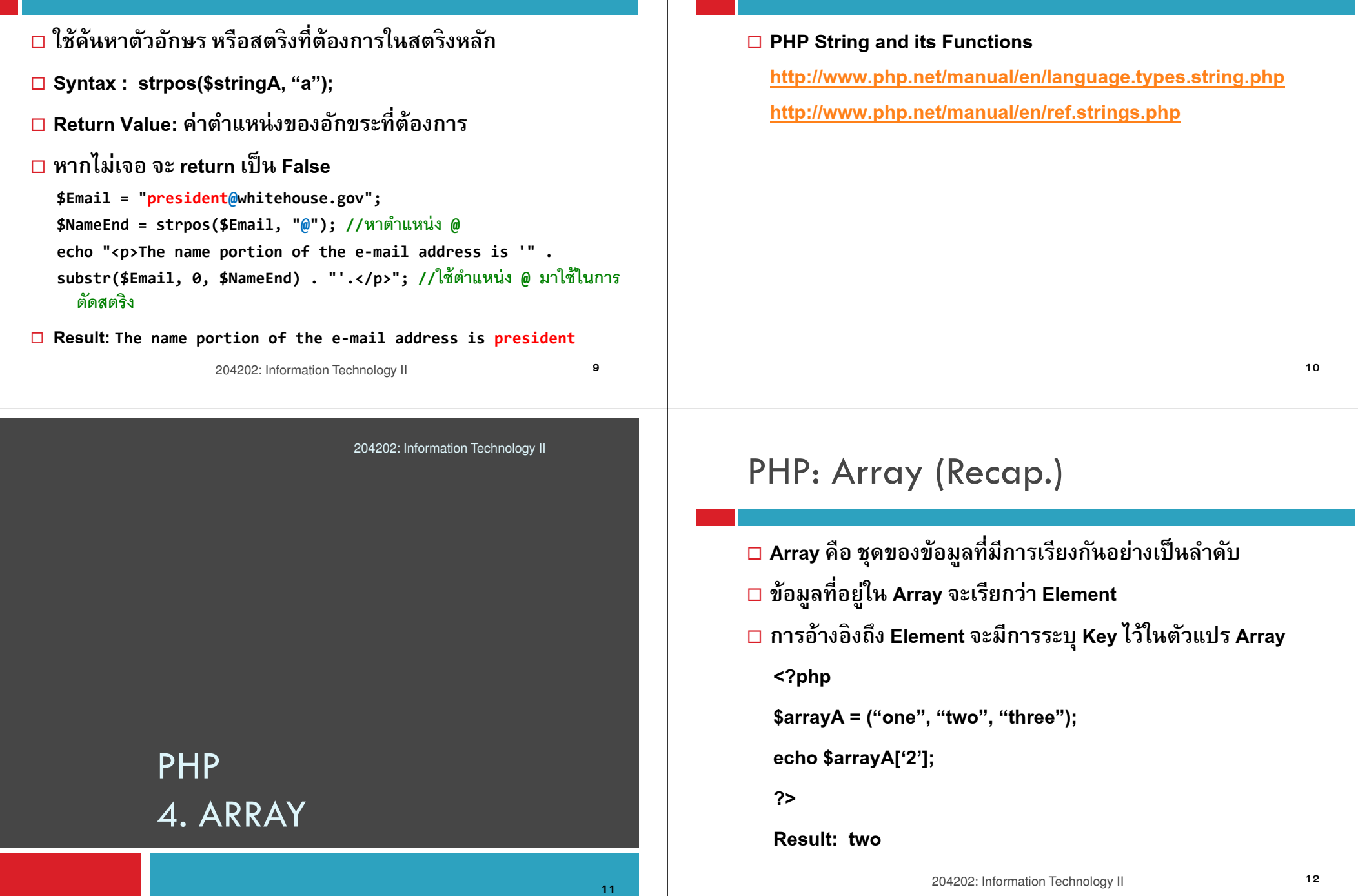

References

### PHP: Construct an Array

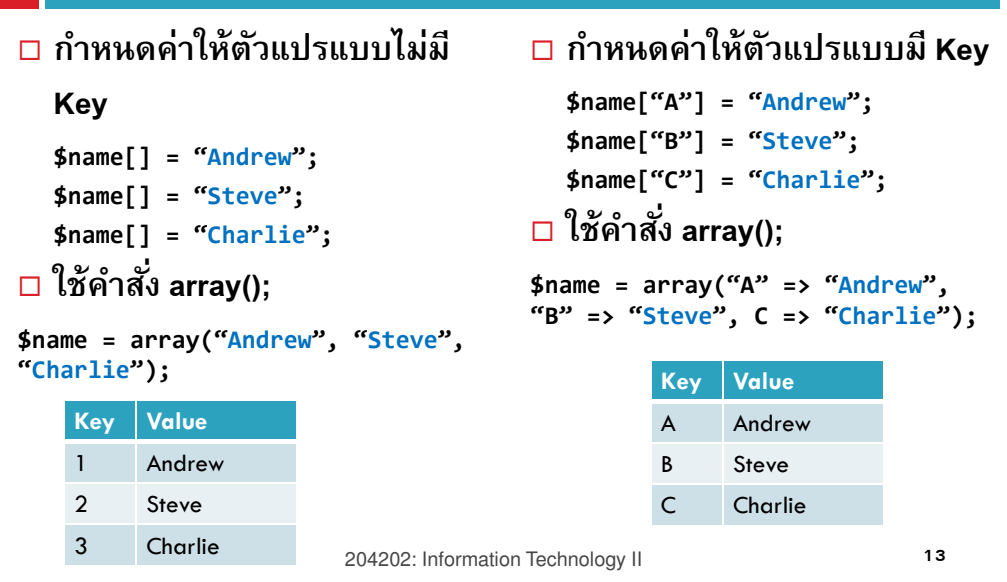

### PHP: Array Function

□ Array Function เป็นกลุ่มฟังก์ชั่นที่จะทำงานเพื่อจัดการข้อมูล<br>———————————————————— (Element) ที<อยู่ในตัวแปร Arrayวนลูปเพื<อจัดการค่าใน Array (foreach, each) แปลงค่าในอาเรย์ให้เป็ นสตริง (implode) การรวมอาเรย์ (merge and combine)เรียงข้อมูลในอาเรย์ (sort)

> 204202: Information Technology II $\sim$  14

# PHP Array: foreach (Recap.)

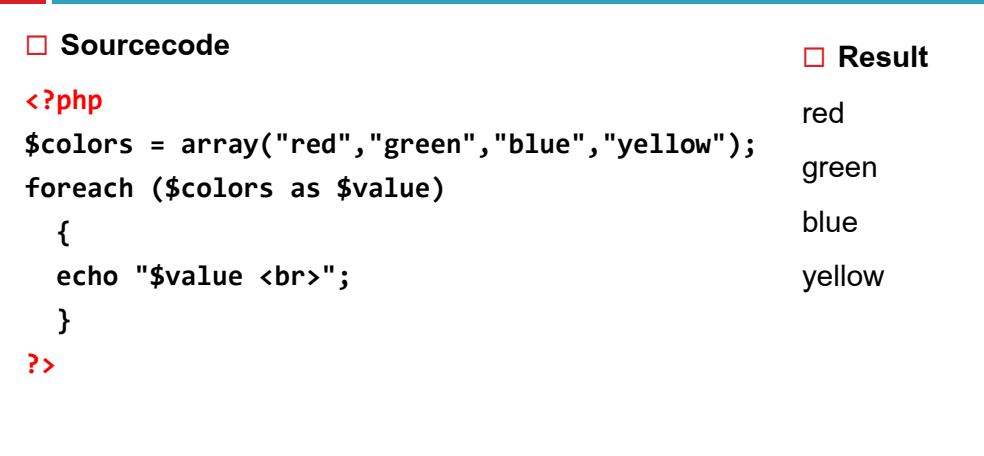

### PHP Array: foreach (Recap.)

### **□ Sourcecode**

#### <?php

}?>

```
\text{base} = \text{array}
"Peter"=>"35","Ben"=>"37",
"Joe"=>"43");foreach($age as $x=>$x_value){
```
echo "<br>";

echo "Key=".\$x.", Value=".\$x\_value;

 $\square$  Result

```
Key=Peter, Value=35Key=Ben, Value=37
```
Key=Joe, Value=43

```
204202: Information Technology II
```
| 15

### Array Traversal

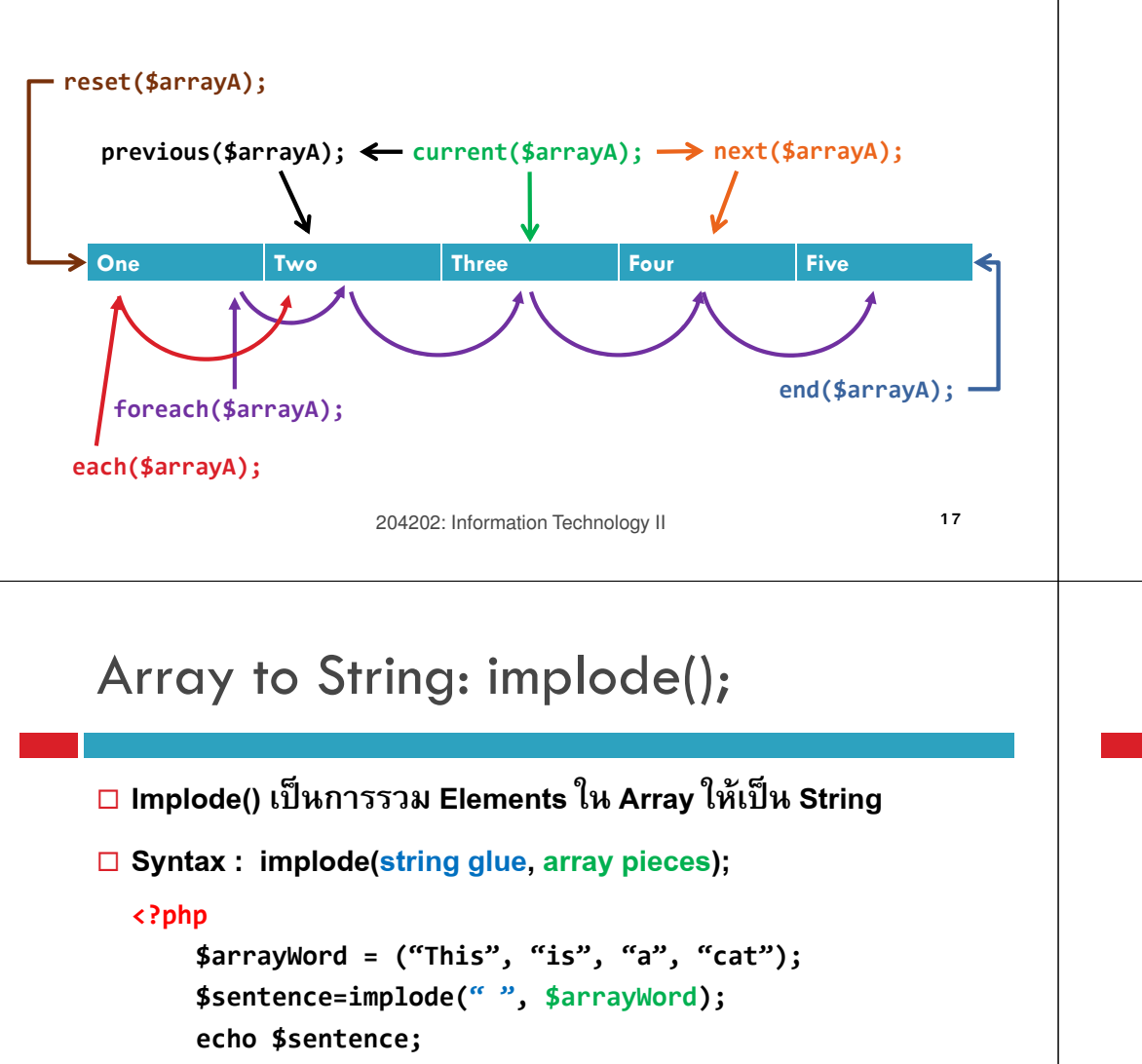

#### ?>

#### Result: This is a cat

## PHP Array: loop with each();

#### <?php

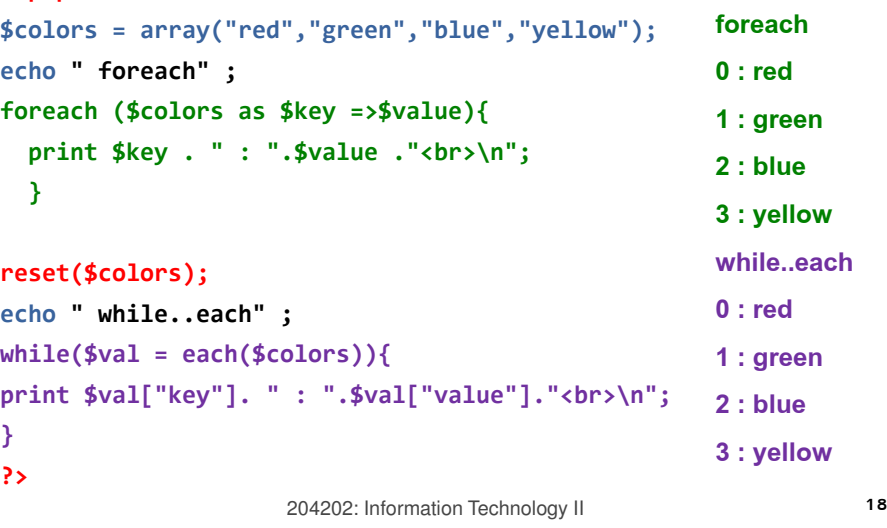

### PHP Array: array\_unique();

# $\Box$  เป็นฟังก์ชั่นในการจัดการข้อมูลซ้ำที่อยู่ในอาเรย์

### $\square$  Example

#### <?php

```
$colors = 
array("red","green","blue","red","green","yellow");
```
\$COLOR = array\_unique(\$colors);

#### ?>

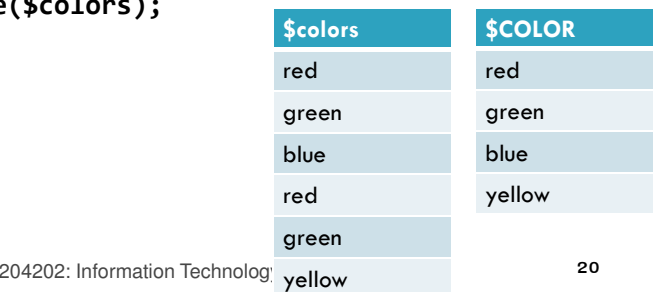

### PHP:Array merge

- $\Box$  เป็นฟังก์ชั่นการรวม element ในหลาย Array ให้เป็น Array เดียวกัน
- $\Box$  รูปแบบการใช้งาน
	- \$arrayA+ \$arrayB\*\*\*
	- array\_merge(\$arrayA , \$arrayB);\*\*\*
- \*\*\* สองกรณีนี9จะให้ผลต่างกันในกรณีที< Array ที<นํามารวมกันมี การเซตค่า <mark>key</mark> ซ้ำกัน

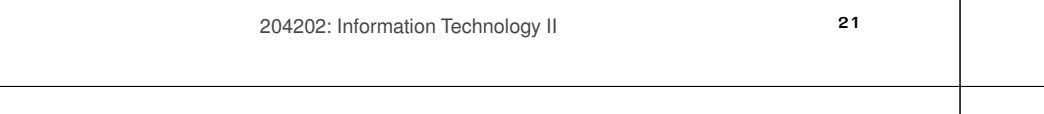

## PHP Array: array\_combine();

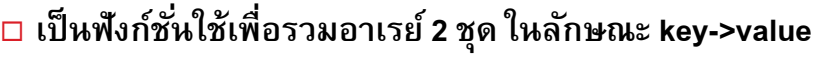

### Syntax:

array array\_combine ( array \$keys , array \$values );<\$php

```

$country = array ("Thailand", "Japan", "Taiwan");$capital = array("Bangkok", "Tokyo", "Taipei");$ListA = array_combine($country, $capital);
```
#### ?>

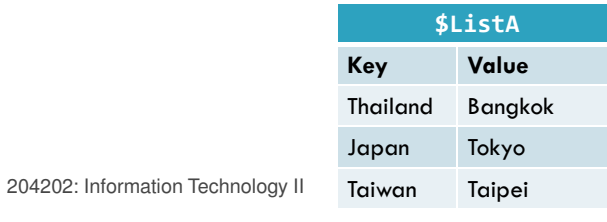

### PHP:Array merge

#### <?php

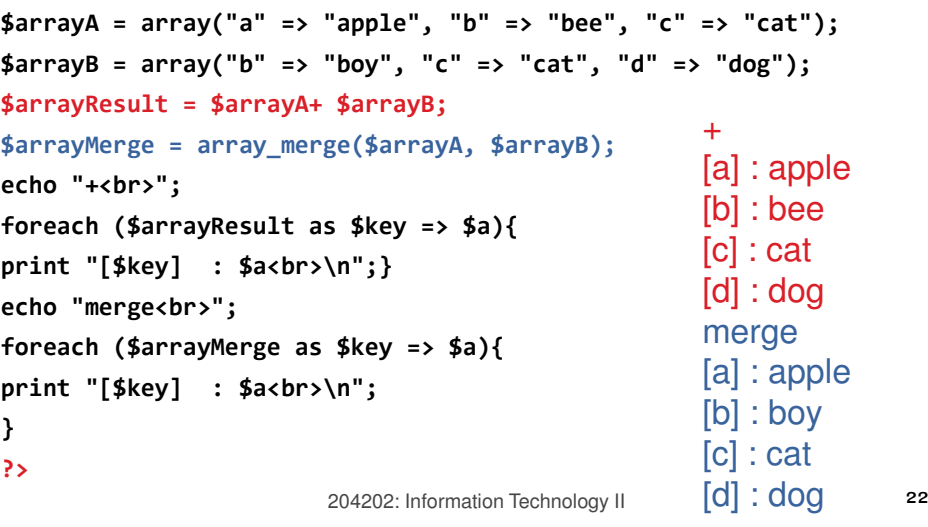

### PHP Array: Sorting Function

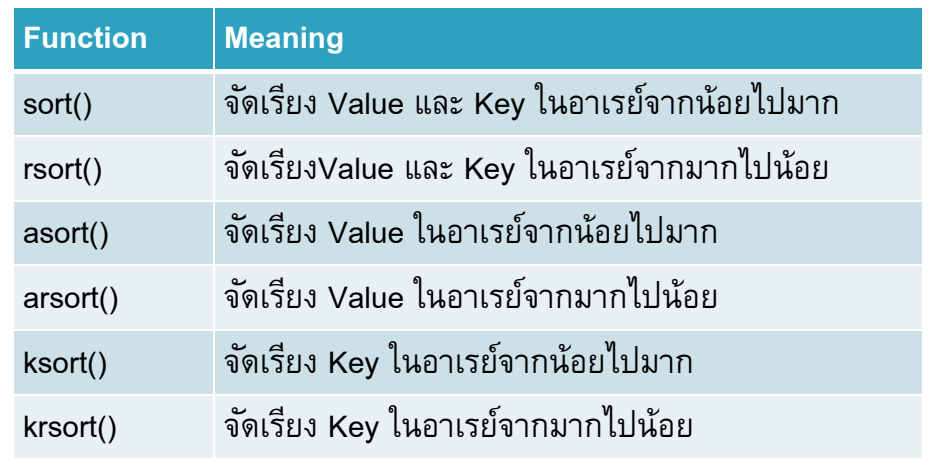

### References

### $\square$  PHP Array and Its Functions

http://www.php.net/manual/en/language.types.array.php

http://www.php.net/manual/en/ref.array.php

25